## ГБПОУ КК «Брюховецкий аграрный колледж»

Вот и закончился региональный этап Всероссийской военно-патриотической игры "ЗАРНИЦА 2.0", на котором наш муниципалитет представила команда ВВПОД «Юнармия» нашего колледжа под руководством наставника Александр Якуба.

Пять дней ребята соревновались в различных испытаниях: смотр строя, полоса препятствий, сборка-разборка АК-74, огневой рубеж, РХБЗ, первая помощь, конкурсы на знание истории своего Отечества и многое другое. Кроме этого, «Зарница 2.0» запомнится участникам мастер-классами, выступлениями творческих коллективов и гостями из служб специального назначения.

Среди 44 команд, из всех муниципалитетов Краснодарского края, наши ребята с достоинством выдержали все испытания и заняли 17 место, показав хороший результат!

Гордимся нашей командой! МОЛОДЦЫ!

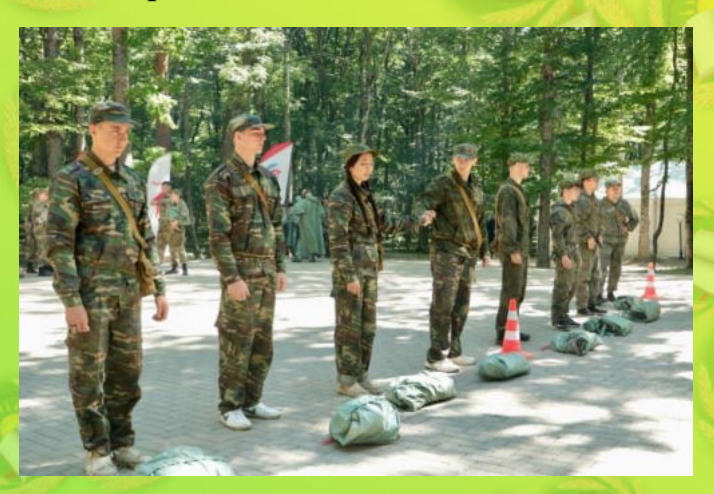

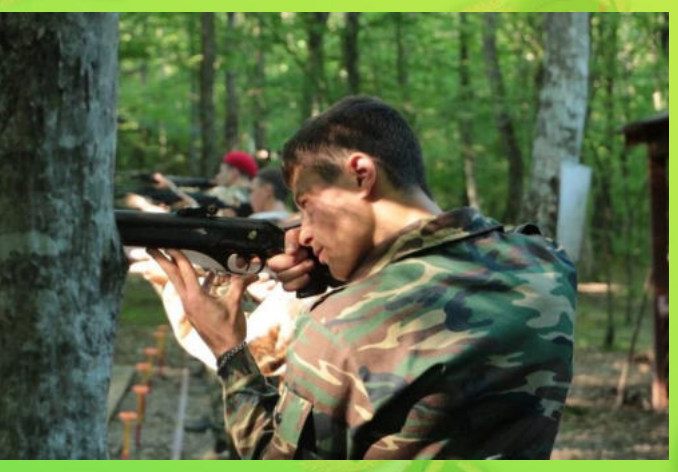

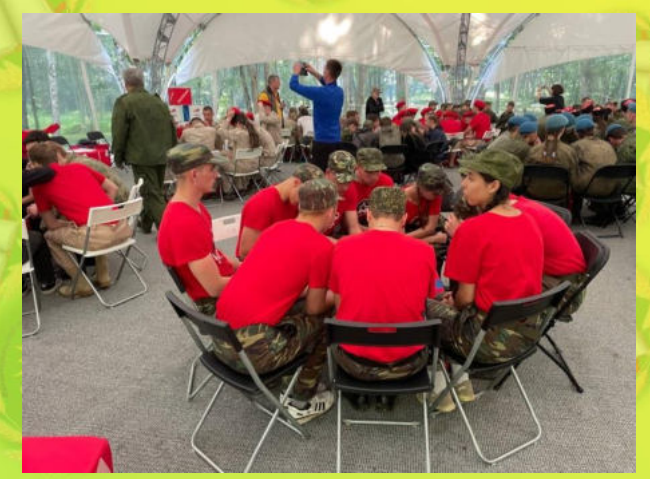

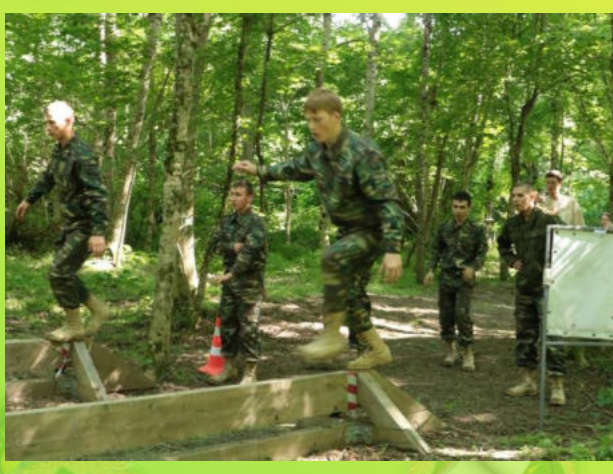

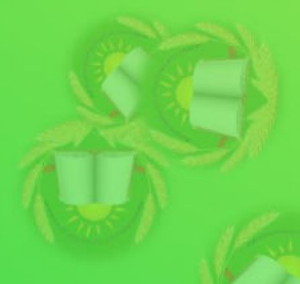